# **v1.20\_Bob**

 $\bullet$  $\bullet$ 

ż

- 
- [GetAPList](#page-0-0)
- **•** [GetAPDetail](#page-1-0)
- **[GetAPAvailable](#page-1-1)**
- **[GetAPPerformance](#page-2-0)**
- [nginx ACL](#page-2-1)  $\bullet$
- [/etc/eltex-bob/application.properties](#page-4-0)
- [/etc/default/eltex-bob](#page-5-0)
- [/etc/eltex-bob/log4j2.xml](#page-6-0)
- [\(environment\)](#page-9-0)
	- [\(MySQL\)](#page-9-1)  $\bullet$

Eltex-Bob - RESTful API, JSON ., 9190, GET-.

, eltex-bob MYSQL. DDoS, , . , - , .env -. eltex-bob 10 .

, eltex-bob eltex-ems. eltex-ems , . « (ICMP/SNMP)» « – – - system». . eltex-ems 1 .

API:

- **http://<<ip\_address>>:<<port>>/GetAPList** JSON
- **http://<<ip\_address>>:<<port>>/GetAPDetail/{MAC\_ADDRESS}** -
- **http://<<ip\_address>>:<<port>>/GetAPAvailable/{MAC\_ADDRESS}** -
- **http://<<ip\_address>>:<<port>>/GetAPPerformance/{MAC\_ADDRESS}** -

### <span id="page-0-0"></span>**GetAPList**

JSON, :

- **grRegion** /;
- **vspNumber** ;
- **apID** MAC- ;
- **apRtcGroup** ,
- **grTB** ;
- **apGroup** ;
- **vspAddress** ;
- **apName** ;
- **grCity** ;

:

```
{
     "data": [
       \{ "grRegion":"",
             "vspNumber":"****-*****",
             "apID":"00-00-00-00-00-00",
             "apRtcGroup":"toor.pA",
             "grTB":"",
             "apGroup":"//. ****-****",
             "vspAddress":"******, , , *",
             "apName":"****-****_Samarskaya_*_00:00:00:00:00:00",
             "grCity":""
        },
         ]
}
```
 $\bullet$ :

curl -L http://localhost:9190/GetAPList

## <span id="page-1-0"></span>**GetAPDetail**

```
 , :
   "firmware-version" - ;
```
- "**full-address**" .
- "**vsp**" ;
- "**city**" ;
- "**serial-number**" ;
- "**ip**" IP- ;
- 
- **grTB** ;

:

:

"**office**" - , ;

curl -L http://localhost:9190/GetAPDetail/00-00-00-00-00-00

```
{
    "firmware-version":"1.0.0.0",
    "full-address":", , *",
    "vsp":"****-*****",
    "city":"",
     "serial-number":"",
     "ip":"127.0.0.1",
     "grTB":"",
     "office":". ****-****"
}
```
### <span id="page-1-1"></span>**GetAPAvailable**

, :

- "**available**" , 0 , 1 ;
- "**uptime**" , .

curl -L http://localhost:9190/GetAPAvailable/00-00-00-00-00-00

```
 "available": 0,
 "uptime": 67370
```
# <span id="page-2-0"></span>**GetAPPerformance**

, :

:

:

{

}

- "**wifi\_users**" ,
- "**mac**" mac-

```
curl -L http://localhost:9190/GetAPPerformance/00-00-00-00-00-00
```
:

:

```
{
     "wifi_users": "5"
     "mac":"00-00-00-00-00-00"
}
```
 $2:$ 

```
http-basic, ;
```
ACL- nginx, nginx.

## <span id="page-2-1"></span>nginx ACL

```
 IP-, nginx ACL. Access Control List nginx, :
```

```
location /api { 
        allow 192.168.1.3/24; 
        allow 127.0.0.1; 
        deny all; 
}
```
**deny** - IP-address, ; **allow** - IP-address, .

```
 , IP- 192.168.1.3 127.0.0.1 , .
```
E nginx eltex-bob, :

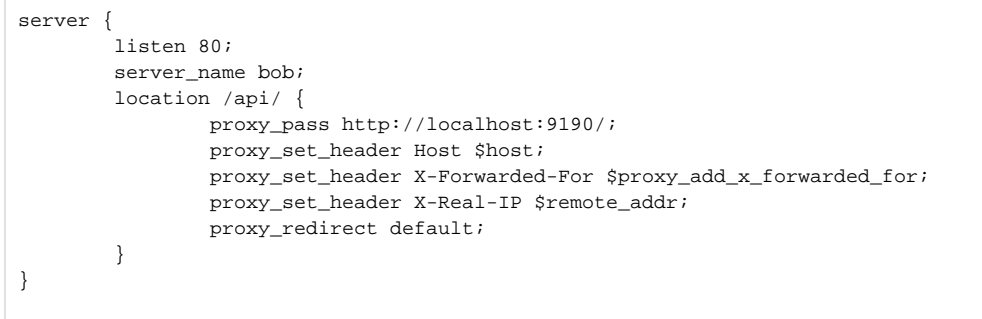

### <span id="page-3-0"></span>1. EMS  $" " " - > " " , " +":$

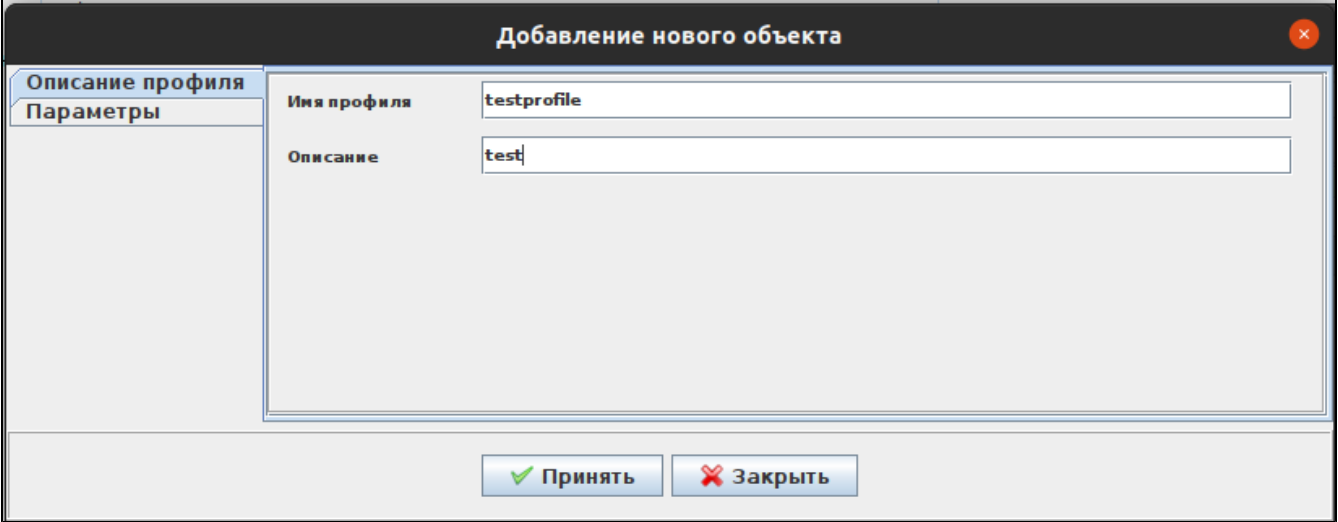

" " " " " "

"" :

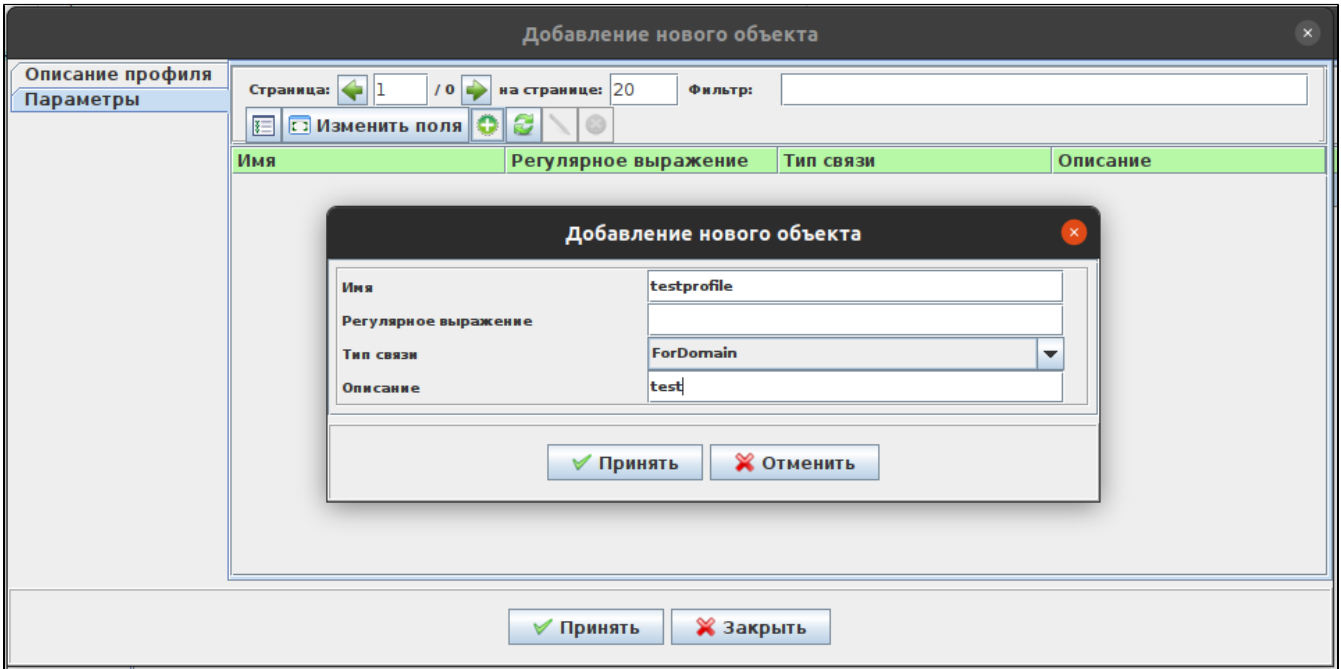

### 2.  $\text{EMS}$  "" " -> "", :

 $\overline{a}$ 

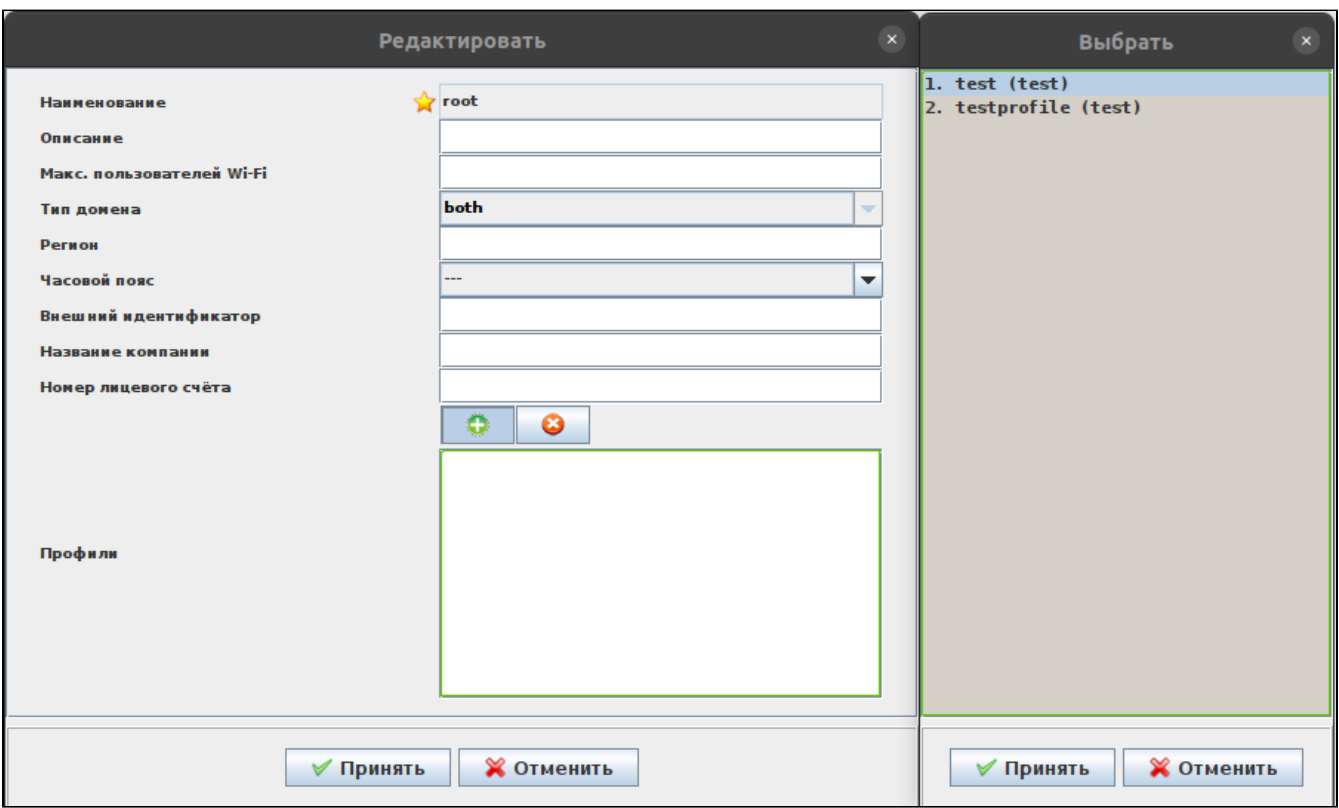

# <span id="page-4-0"></span>/etc/eltex-bob/application.properties

 $\bullet$ 

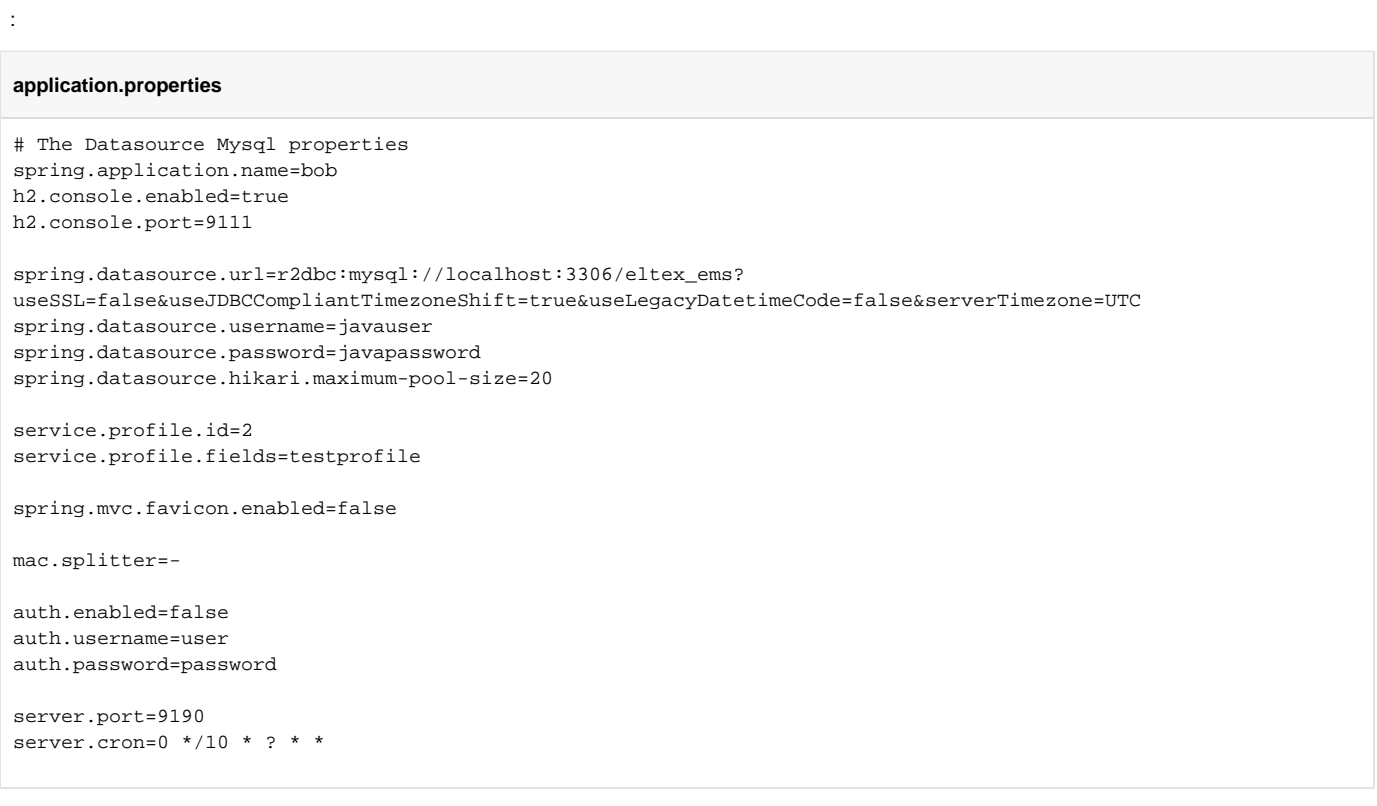

#### h2.console.enabled=true h2.console.port=9111

#### $\bullet$  :  $\pm$

spring.datasource.url=r2dbc:mysql://localhost:3306/eltex\_ems? useSSL=false&useJDBCCompliantTimezoneShift=true&useLegacyDatetimeCode=false&serverTimezone=UTC spring.datasource.username=javauser spring.datasource.password=javapassword

•  $, 10$  , .

spring.datasource.hikari.maximum-pool-size=10

 $\bullet$ 

service.profile.id=2 service.profile.fields=testprofile

#### - ( apID GetAPDetail, GetAPAvailable, GetAPPerformance, "-")

mac.splitter=-

 $\bullet$  -, false - :

auth.enabled=true

 $\bullet$  /, bob:

auth.username=user auth.password=password

 $\bullet$  : :

excel.config.file=/etc/eltex-bob/excel\_config.yaml

 $\bullet$ ,

server.port=9190

 $\bullet$ ,  $\bullet$ 

.

server.cron=0 \*/10 \* ? \* \*

spring. UNIX, 6, .

### <span id="page-5-0"></span>/etc/default/eltex-bob

#### **eltex-bob**

# AP Monitoring service

# Initial size of Java heap JAVA\_INIT\_HEAP=128m # Maximum size of Java heap JAVA\_MAX\_HEAP=256m

# Additional arguments to pass to java JAVA\_OPTS="-XX:+HeapDumpOnOutOfMemoryError -XX:HeapDumpPath=/var/log/eltex-bob"

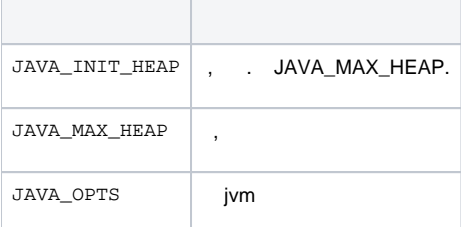

### <span id="page-6-0"></span>/etc/eltex-bob/log4j2.xml

#### **log4j2.xml**

.

```
<?xml version="1.0" encoding="UTF-8"?>
<Configuration>
    <Properties>
        <Property name="maxSize" value="5MB"/>
        <Property name="maxCount" value="7"/>
        <Property name="logDir" value="/var/log/eltex-bob"/>
        <Property name="defaultPattern" value="%d{ISO8601} [%t] %-5p %logger{1} %C{1}.%M(line:%L). %m%n"/>
        <Property name="gelfHost" value="udp:lab3-test.eltex.loc"/>
        <Property name="gelfPort" value="12201"/>
        <Property name="gelfLevel" value="OFF"/>
        <Property name="filenamePrefix" value="eltex-bob"/>
     </Properties>
    <Appenders>
        <Console name="STDOUT" target="SYSTEM_OUT">
            <PatternLayout>
                <Pattern>${defaultPattern}</Pattern>
             </PatternLayout>
         </Console>
         <RollingFile name="SPRING-INFO"
                      fileName="${logDir}/${filenamePrefix}-spring.log"
                      filePattern="${logDir}/%d{yyyyMMdd}.%i.log">
             <ThresholdFilter level="INFO" onMatch="ACCEPT" onMismatch="DENY"/>
             <PatternLayout>
                <pattern>${defaultPattern}</pattern>
             </PatternLayout>
             <Policies>
                 <SizeBasedTriggeringPolicy size="${maxSize}"/>
             </Policies>
             <DefaultRolloverStrategy max="${maxCount}"/>
         </RollingFile>
         <RollingFile name="SERVICE-ERROR"
                      fileName="${logDir}/${filenamePrefix}-error.log"
                      filePattern="${logDir}/%d{yyyyMMdd}.%i.log">
```

```
 <ThresholdFilter level="ERROR" onMatch="ACCEPT" onMismatch="DENY"/>
             <PatternLayout>
                <pattern>${defaultPattern}</pattern>
             </PatternLayout>
             <Policies>
                 <SizeBasedTriggeringPolicy size="${maxSize}"/>
             </Policies>
             <DefaultRolloverStrategy max="${maxCount}"/>
         </RollingFile>
         <RollingFile name="SERVICE-INFO"
                      fileName="${logDir}/${filenamePrefix}-info.log"
                      filePattern="${logDir}/%d{yyyyMMdd}.%i.log">
             <ThresholdFilter level="INFO" onMatch="ACCEPT" onMismatch="DENY"/>
             <PatternLayout>
                <pattern>${defaultPattern}</pattern>
             </PatternLayout>
             <Policies>
                 <SizeBasedTriggeringPolicy size="${maxSize}"/>
             </Policies>
             <DefaultRolloverStrategy max="${maxCount}"/>
         </RollingFile>
         <Gelf name="Gelf"
              host="${gelfHost}"
               port="${gelfPort}"
               version="1.1"
              facility="${filenamePrefix}"
              extractStackTrace="true"
              originHost="%host{fqdn}"
              maximumMessageSize="8192" >
             <Field name="thread" pattern="%t" />
             <Field name="level" pattern="%level" />
             <Field name="severity" pattern="%-5level" />
             <Field name="logger" pattern="%logger{1}" />
             <Field name="location" pattern="%C{1}.%M(line:%L)" />
         </Gelf>
     </Appenders>
     <Loggers>
         <Logger name="org.springframework" level="info" additivity="false">
            <AppenderRef ref="SPRING-INFO"/>
         </Logger>
         <Logger name="org.eltex.softwlc.bob" level="error" additivity="false">
             <AppenderRef ref="SERVICE-ERROR"/>
         </Logger>
         <Logger name="org.eltex.softwlc.bob" level="info" additivity="false">
             <AppenderRef ref="SERVICE-INFO"/>
         </Logger>
         <Root level="error">
            <AppenderRef ref="Gelf" level="${gelfLevel}"/>
         </Root>
     </Loggers>
</Configuration>
```
 $\bullet$  ( . ):

<Property name="maxSize" value="5MB"/>

 $\bullet$ ,  $\bullet$ ,  $\bullet$ 

<Property name="maxCount" value="7"/>

 $\bullet$  :

 $\bullet$ 

<Property name="logDir" value="/var/log/eltex-bob"/>

 $\bullet$ Graylog ( , , ):

```
<Property name="gelfLevel">${env:GELF_LEVEL:-OFF}</Property>
<Property name="gelfHost">${env:GELF_HOST:-udp:lab3-test.eltex.loc}</Property>
<Property name="gelfPort">${env:GELF_PORT:-12201}</Property>
```
<Root level="error">

docker-. . ... .env docker-compose.yml.

```
docker-compose.yml
version: "3"
services:
  bob:
    image: hub.eltex-co.ru/softwlc/eltex-bob:1.19-<tag>
    network_mode: host
    ports:
      - 9190:${BOB_PORT}
       - 9111:9111
     volumes:
      - "/etc/eltex-bob/log4j2.xml:/etc/eltex-bob/log4j2.xml"
       - "/var/log/eltex-bob:/var/log/eltex-bob"
    environment:
       - server.port=${BOB_PORT}
       - server.cron=${BOB_CRON}
       - spring.datasource.url=${BOB_DB_URL}
      - spring.datasource.username=${BOB_DB_USERNAME}
       - spring.datasource.password=${BOB_DB_PASSWORD}
       - service.profile.id=${BOB_CLIENT_PROFILE}
       - service.profile.fields=${BOB_CLIENT_PROFILE_FIELDS}
      - fields=${BOB_CLIENT_PROFILE_FIELDS}
の
      <tag> , ..env
# common bob params
```
BOB\_DB\_URL=r2dbc:mysql://100.110.1.228:3306/eltex\_ems? useSSL=false&useJDBCCompliantTimezoneShift=true&useLegacyDatetimeCode=false&serverTimezone=UTC BOB\_DB\_USERNAME=javauser BOB\_DB\_PASSWORD=javapassword BOB\_CLIENT\_PROFILE=2 BOB\_CLIENT\_PROFILE\_FIELDS=testprofile BOB\_PORT=9190 BOB\_CRON=0 \*/10 \* ? \* \*

.env docker-compose.yml . :

docker-compose up

# <span id="page-9-0"></span>(environment)

- **BOB\_PORT** , ;
- **BOB\_CRON** , spring. UNIX , 6, .

### <span id="page-9-1"></span> **(MySQL)**

- **BOB\_DB\_URL** URL MySQL;
- **BOB\_DB\_USERNAME** ;
- **BOB\_DB\_PASSWORD** ;
- <span id="page-9-2"></span>**BOB\_CLIENT\_PROFILE** - id ;
- **BOB\_CLIENT\_PROFILE\_FIELDS** .